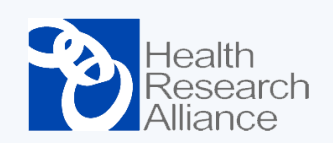

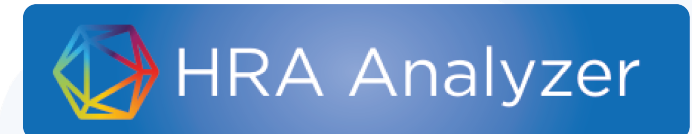

# **Webinar Series: Offline Data**

June 4, 2020

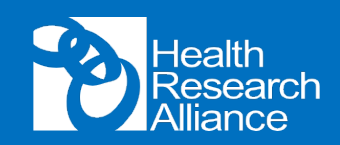

### **Outline**

- What is "offline data?"
	- Quick review of Program fields
- Considerations for using and reporting on offline data
- Walk-through case study: BWF
- First steps for conducting your own analyses

### **How does it work?**

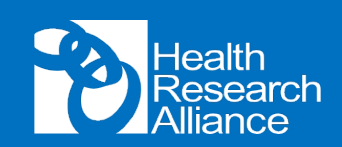

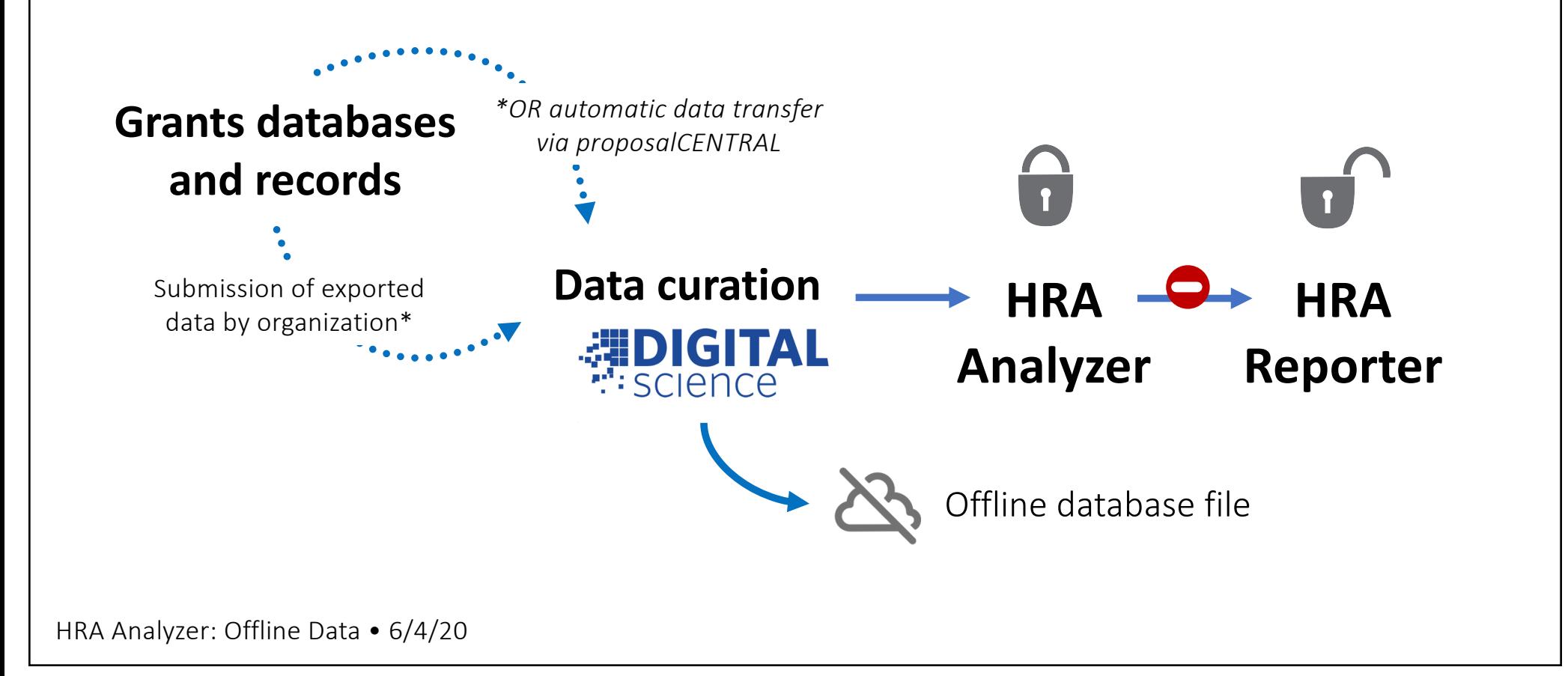

### **What data is collected?**

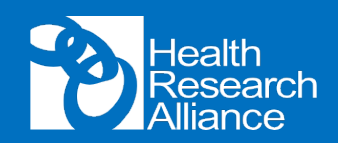

## **Grants databases and records**  $W_{\rm C}$ Downloadable [Data Field](https://www.healthra.org/fields-in-hra-reporter-analyzer/)s list (HRA website)

HRA Analyzer: Offline Data • 6/4/20

#### **General Award Fields**

Funder Name Partner Organization Funder Project ID (unique) Project Title Abstract Start/End Date Funding amount

Award Program Support Mechanism Support Recipient Support Purpose Career Stage Eligibility

#### **Award Recipient Fields**

Name (First, Middle\*, Last) Organization Organization City/State/Zip Professional Degrees Gender\* 公 Race/Ethnicity\* ORCiD Role (if award has multiple PIs)

*Chosen from controlled lists to maximize searchability*

 $\mathbb{Z}^2$ 

Highlighted fields appear online in Analyzer \*If collected

### **What are Program fields?**

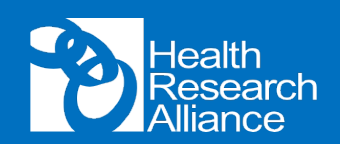

Program fields help describe a program or award types within organizations.

**Controlled lists for:** Mechanism, Recipient, Purpose, Career Stage, Eligibility

- Enables landscape or portfolio analysis on a more granular level
- Can be retroactively collected per program and mapped forward and backward to all support from that program

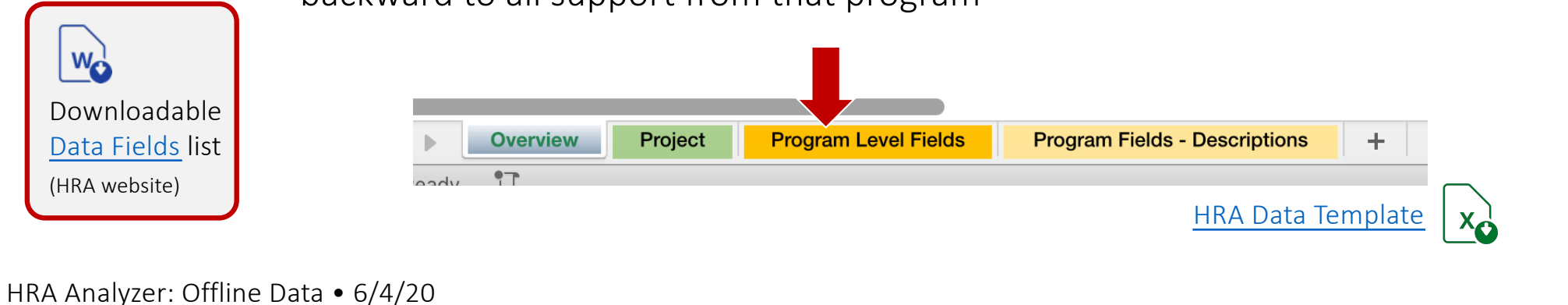

### **What are Program fields?**

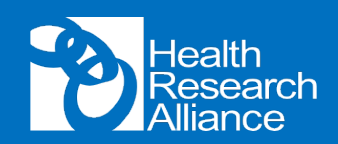

#### **Support Mechanism**

#### **Support Recipient**\*

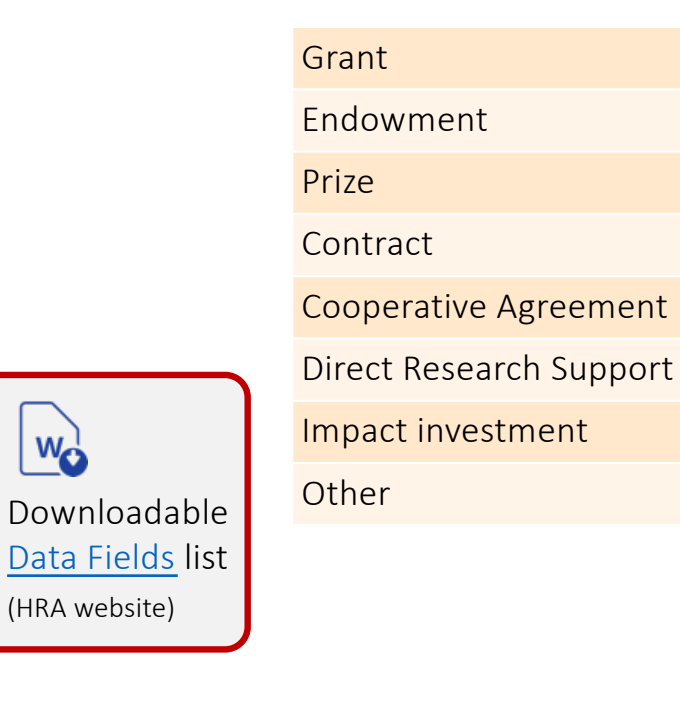

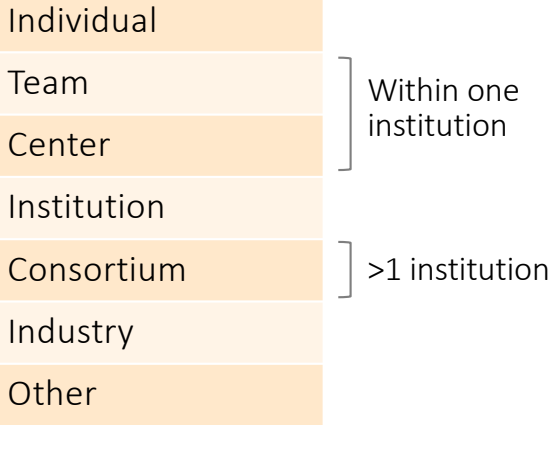

\* The grant itself may be awarded to an institution of behalf of the principal investigator or team

#### **Support Purpose\***

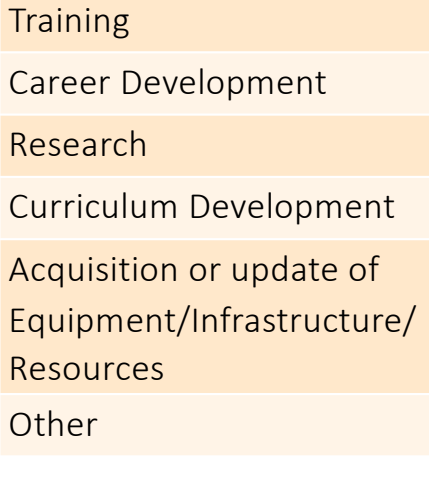

\* Acknowledging that training or career development support also aims to fund high caliber research)

HRA Analyzer: Offline Data • 6/4/20

(HRA website)

Wo

### **What are Program fields?**

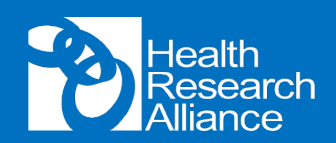

#### **Career Stage\***

Not targeted Predoctoral Postdoctoral Junior Faculty Established Investigator **Other** 

\* At time of commitment of research support

#### **Eligibility**

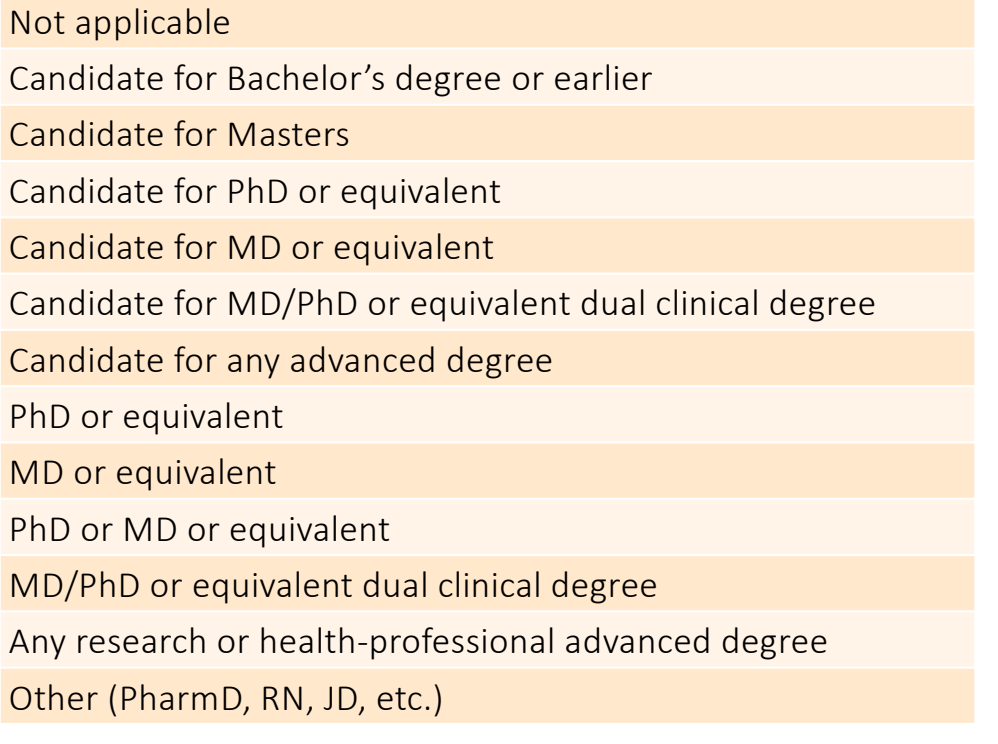

HRA Analyzer: Offline Data • 6/4/20

Downloadable [Data Field](https://www.healthra.org/fields-in-hra-reporter-analyzer/)s list

(HRA website)

 $W_{\mathbf{Q}}^{\perp}$ 

### **Let's try it!**

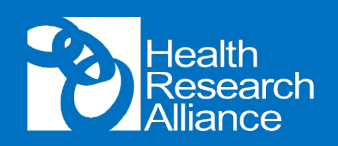

- Look at offline data file and review 3 tabs (Project, Researcher, Program)
	- Be aware some data was entered into "old" [gHRAsp] fields may have to move/merge some columns containing demographic info
- Steps to analyze for your org (using BWF as example):
	- **1. Copy/paste org-specific data into a new doc** [otherwise Excel will be super slow]
	- **2. (Optional) Export org data from Analyzer** [will use as starting point b/c this data has been normalized/QC'd by Dimensions]
	- **3. Convert all data into Tables** [to more easily sort, filter]
	- **4. Create "master" spreadsheet** using VLOOKUP show by adding 1 column

## **Let's try it!**

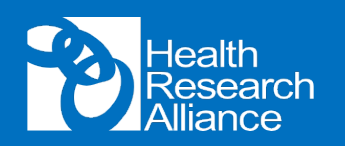

- Using master spreadsheet: basic intro to pivot tables using BWF individual awards
	- Parse data by **program** (columns), **researcher gender** and **ethnicity** (rows)
	- Mention "count" vs. percent of total as value reported
	- Create a chart with one click!
	- Duplicate table and/or add **filters** to compare time periods side-by-side
	- Use **start year** as a variable (column) to make a timeline graph
	- Make new pivot table to illustrate use of Dimensions data (**Health Research Categories** within each program ➝ create pie charts)
	- Example of map charts (Maneesh)

### **How to get started?**

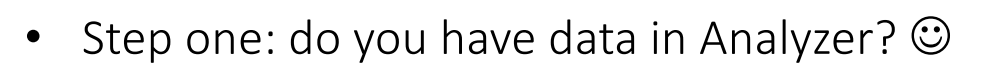

- Offline data analysis is only as good as the **quality** of your offline data!
	- E-mail Dian[e \(admin@healthra.or](http://healthra.org)g) to get a copy of your org's offline data
	- To get file with all offline data, e-mail Dimension[s \(supporthra@dimensions.a](http://dimensions.ai)i)
- Keep in mind some limitations
	- "Bridge" awards which institution(s) are the awards attributed to?
	- Institutional awards Program data likely applies to PI, not individual recipients
	- No abstracts in Analyzer = no category codes

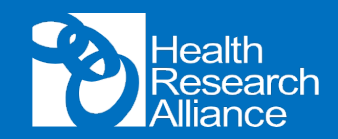

### **Want to learn more?**

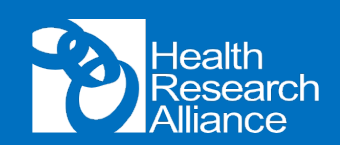

### **HRA Analyzer Webinar Series**

All recordings and handouts are posted o[n this page](https://www.healthra.org/resources/hra-analyzer-webinar-series/)  $\Box$ 

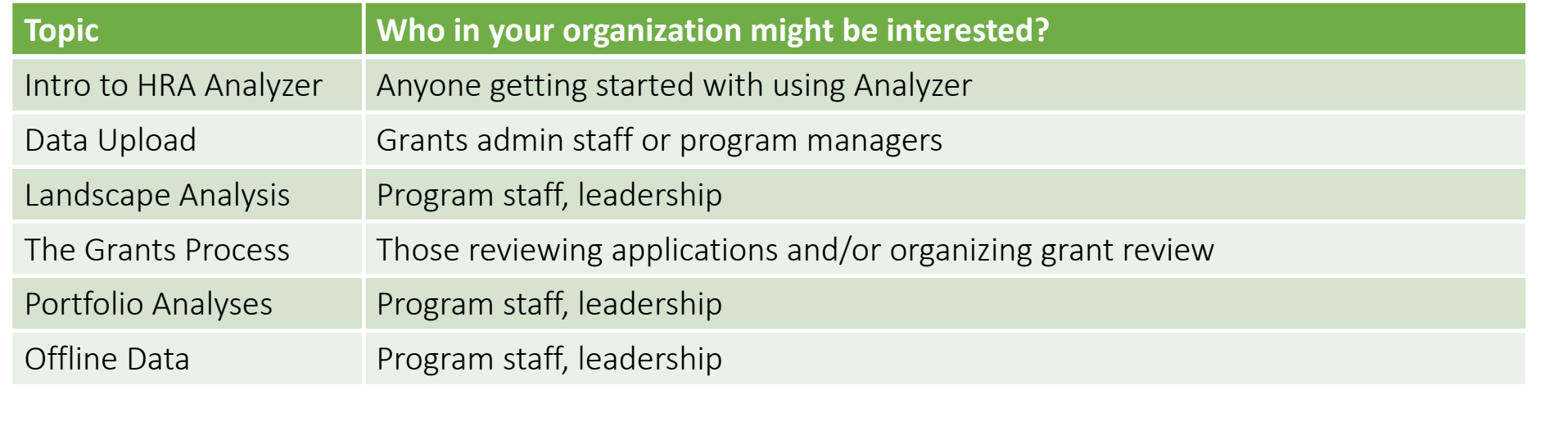